- 1. Log into Canvas at <u>www.canvas.ox.ac.uk</u>
- 2. Open your 'My Panopto Folder' in Canvas

| UNIVERSITY OF<br>OXFORD | AD                                  |
|-------------------------|-------------------------------------|
| Account                 | Log out                             |
| S<br>Admin              | 205 04                              |
| ریک<br>Dashboard        | Notifications<br>Profile            |
| Courses                 | Files                               |
| යය<br>යුදු<br>Groups    | Settings<br>ePortfolios             |
| Calendar                | Shared Content<br>My Panopto Folder |
| Ē                       | Create Sandpit                      |
| Inbox                   | QR for Mobile Login                 |

3. Hover over the file you wish to move (to the relevant Philosophy Canvas course) and click 'Settings'

| Account                 | Search in folder "My Folder" Q Create -                          |
|-------------------------|------------------------------------------------------------------|
| (S)<br>Admin            | Sort by: Name Duration Date  Rating                              |
| <u>ර</u> ධ<br>Dashboard | Add folder                                                       |
| Courses                 | ○ Test Lecture Recording for FHS Classes Settings ✓ Edit  Delete |
| යුදු<br>Groups          | No primary media                                                 |
| Calendar                |                                                                  |

4. If you want to make a copy of your recording, and move the copy instead, click on Settings > Manage > Copy (under the Copy session heading). You can rename the copy under Settings > Overview > Name and click on 'Edit' 5. To move a file, click on *Settings > Overview > Folder* and click on 'Edit' to the right of 'My Folder'.

▶ Test Lecture Recording for FHS Classes

| Folder       Choose a folder or start typing to search         Quick access         Preview image         Gearch         Captions         Manage         og         Viewer link         Owner         Webcast         Discussion         Downloads         Methods         Preview image         My Folder         Conse a folder or start typing to search         Choose a folder or start typing to search         Choose a folder or start typing to search         Choose a folder or start typing to search         Choose a folder or start typing to search         Choose a folder or start typing to search         Choose a folder or start typing to search         Choose a folder or start typing to search         Choose a folder         Choose a folder         Choose a folder         Choose a folder         Choose a folder         Choose a folder         Choose a folder         Choose a folder         Choose a folder         Choose a folder         Choose a folder         Choose a folder         Choose a folder         Choose a folder         Ch                                                                                                    | Share            | Name          | Test Lecture Recording for FHS Classes Edit         |
|----------------------------------------------------------------------------------------------------|------------------|---------------|-----------------------------------------------------|
| Autz Hesuits   Autz Hesuits   Autreams   Streams   Streams<                                                                                                    | Outputs          | Folder        | Choose a folder or start typing to search           |
| Areanis       Preview image         Preview image       Image         Gearch       Image         Statistication       Image         Statistication       Image                                                                                                    |                  |               |                                                     |
| Cartering       Image       Image                                                                                                    | Streams<br>Clips | Preview image | 0                                                   |
| Itemage       2019-20 Academic Year - Philosophy PHS Classes         og       Image         og       Image         Viewer link       Image         Owner       Image         Webcast       Image         Discussion       Image         Downloads       Image         Image       Image         Description       Image         Image       Music and the Internet                                                                                                    | Search           |               | 2019-20 Academic Year - Philosophy Graduate Classes |
| Owner     Image: My Folder       Owner     Image: Canvas       Webcast     Image: Faculty of Music       Discussion     Image: Faculty of Philosophy       Downloads     Image: Faculty       Description     Image: Image: Faculty       Music     Image: Faculty       Music     Image: Faculty       Music     Image: Faculty       Image: Faculty     Image: Faculty       Image: Faculty     Image: Faculty       Ima                                                                                                    | Captions         |               | 2019-20 Academic Year - Philosophy FHS Classes      |
| Viewer link     My Folder       Owner     Image: Canvas       Webcast     Image: Faculty of Music       Discussion     Image: Faculty of Philosophy       Downloads     Image: Graduate Courses       Image: History Faculty     Image: History Faculty       Description     Image: Image: Faculty       Music and the Internet     Music and the Internet                                                                                                    | Manage           |               | All folders                                         |
| Owner     Image: Constraint of the second second seco | Log              | Viewer link   | My Folder                                           |
| Discussion     Image: Faculty of Philosophy       Downloads     Image: Graduate Courses       Description     Image: Faculty       Description     Image: Faculty       Image: Music and the Internet                                                                                                    |                  | Owner         | Canvas                                              |
| Discussion       Image: Constant of the second second               |                  | Webcast       | Faculty of Music                                    |
| Description       IT Services         Image: Music and the Internet                                                                                                    |                  | Discussion    | Faculty of Philosophy                               |
| Description  IT Services Music and the Internet                                                                                                    |                  | Downloads     | Graduate Courses                                    |
| Description   Music and the Internet                                                                                                    |                  |               | <ul> <li>History Faculty</li> </ul>                 |
|                                                                                                    |                  | Description   | ► IT Services                                       |
|                                                                                                    |                  | Edit          | Music and the Internet                              |

- 6. In the Choose a folder search field, start typing '2020-21'
  - and choose the relevant 2020-21 Academic Year folder that appears.

| ▶ Test R     | ecording            |                                                         |
|--------------|---------------------|---------------------------------------------------------|
| Overview     | Session Information |                                                         |
| Share        | Name                | Test Recording Edit                                     |
| Outputs      | Folder              |                                                         |
| Quiz Results | Folder              | 2020-21                                                 |
| Streams      |                     | 2020-21 Entry - Philosophy Other Events                 |
| Clips        | Tags                | 2020-21 Academic Year - Philosophy Graduate Classes     |
| Search       | 5-                  | 2020-21 Academic Year - Philosophy FHS Classes          |
| Captions     | Preview image       | -                                                       |
| Manage       |                     | 2020-21 Academic Year - Philosophy Mods/Prelims Classes |

## And click on Save

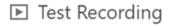

| Overview     | Session Inform | ation                                          |   |
|--------------|----------------|------------------------------------------------|---|
| Share        | Name           | Test Recording Edit                            |   |
| Outputs      |                | lest recording Eur                             |   |
| Quiz Results | Folder         | 2020-21 Academic Year - Philosophy FHS Classes | * |
| Streams      |                | Save America                                   |   |
| Clips        | Tags           | (+Tag)                                         |   |
| Search       | lags           |                                                |   |

- 7. Close this dialog box and the file will then have been moved to the relevant folder
- 8. To insert the recording in your lecture/class page, navigate to the relevant course in Canvas and click on your lecture class/page.
- 9. Click on the 'Edit' button (top right)

10. In the editable field that appears, click inside the page where you wish the recording to appear and then click on the Panopto icon

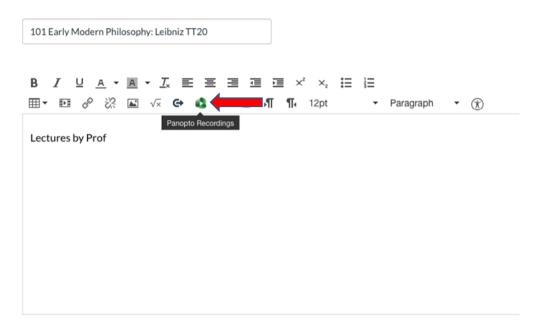

11. Then choose the recording from the list that appears and click 'Insert'

|                                    | losophy FHS Classes                     |                  | <ul> <li>Search under "20</li> </ul> | 19-20 Academic Year - Ph |
|------------------------------------|-----------------------------------------|------------------|--------------------------------------|--------------------------|
| Choose                             |                                         | Upload           |                                      | Record                   |
| •                                  | Test Lecture Re<br>4/22/2020<br>Created | ecording for FHS | Classes                              |                          |
|                                    |                                         |                  |                                      |                          |
|                                    |                                         |                  |                                      |                          |
| Video Embed Option                 | ns                                      |                  |                                      |                          |
| Video Embed Option<br>Aspect Ratio | NS<br>Width (px)                        |                  | Height (px)                          |                          |
|                                    |                                         |                  | Height (px)                          |                          |
| Aspect Ratio                       | Width (px)                              | Interactivity    |                                      |                          |
| Aspect Ratio                       | Width (px)                              | Interactivity    |                                      |                          |